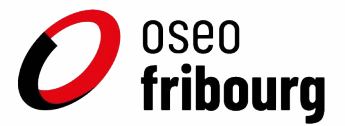

## **Protection des données**

Sur la base de l'article 13 de la Constitution fédérale de la Confédération suisse et les dispositions de loi fédérale sur la protection des données (Loi sur la protection des données LPD) toute personne a droit à la protection de sa sphère privée ainsi qu'à la protection contre l'emploi abusif des données personnelles et sensibles qui la concernent. L'OSEO Suisse observe strictement ces dispositions.

Les données personnelles sont traitées de manière strictement confidentielle et ne sont ni données ni transmises à des tiers.

En étroite collaboration avec nos hébergeurs, nous nous efforçons de protéger au mieux les bases de données contre tout accès non autorisé, perte, utilisation abusive ou falsification.

Lorsque vous accédez à notre site Web, les données suivantes sont stockées dans des fichiers Logfiles: nom du site Web demandé, dossier, date et heure de la demande, quantité de données transférées, message sur la récupération réussie, type et la version du navigateur, système d'exploitation de l'utilisateur, URL du référent (la page visitée précédemment), adresse IP et fournisseur demandeur. Ces données d'utilisation servent de base à des évaluations statistiques et anonymes, permettant d'identifier les tendances et d'améliorer nos offres en conséquence.

## **Protection des données pour l'utilisation de Google Analytics**

Ce site Web utilise Google Analytics, un service d'analyse Web fourni par Google Inc. ("Google"). Google Analytics utilise des "cookies", qui sont des fichiers texte placés sur votre ordinateur, pour aider le site Internet à analyser l'utilisation du site par ses utilisateurs. Les informations générées par les cookies concernant votre utilisation du site Web sont généralement transmises et stockées par Google sur des serveurs situés aux États-Unis. Toutefois, si l'anonymisation de la propriété intellectuelle est activée sur ce site Web, votre adresse IP sera raccourcie par Google au préalable dans les États membres de l'Union européenne ou dans les autres États signataires de l'accord sur l'Espace économique européen.

Ce n'est que dans des cas exceptionnels que l'adresse IP complète est transmise à un serveur Google aux États-Unis et raccourcie là-bas. Google utilisera ces informations dans le but d'évaluer votre utilisation du site Web, de compiler des rapports sur l'activité du site Web pour les exploitants du site Web et de fournir d'autres services liés à l'activité du site Web et à l'utilisation d'Internet. Google peut également transmettre ces informations à des tiers lorsque la loi l'exige ou lorsque ces tiers traitent ces informations pour le compte de Google. L'adresse IP transmise par votre navigateur dans le cadre de Google Analytics n'est pas combinée avec d'autres données de Google.

Vous pouvez refuser l'utilisation de cookies en sélectionnant les paramètres appropriés de votre navigateur, mais veuillez noter que si vous le faites, vous ne pourrez peut-être pas utiliser toutes les fonctionnalités de ce site. En utilisant ce site Internet, vous consentez au traitement de vos données nominatives par Google dans les conditions et pour les finalités décrites ci-dessus.

Vous pouvez également empêcher Google de collecter les données générées par le cookie et relatives à votre utilisation du site Internet (y compris votre adresse IP) et de les traiter par Google en téléchargeant et installant le plug-in de navigateur disponible sur le lien suivant : [https://tools.google.com/dlpage/gaoptout?hl=fr.](https://tools.google.com/dlpage/gaoptout?hl=fr)

## **Contenu embarqué depuis d'autres sites**

Les articles de ce site peuvent inclure des contenus intégrés (par exemple des vidéos, images, articles…). Le contenu intégré depuis d'autres sites se comporte de la même manière que si le visiteur se rendait sur cet autre site.

Ces sites web pourraient collecter des données sur vous, utiliser des cookies, embarquer des outils de suivis tiers, suivre vos interactions avec ces contenus embarqués si vous disposez d'un compte connecté sur leur site web.

Mai 2019